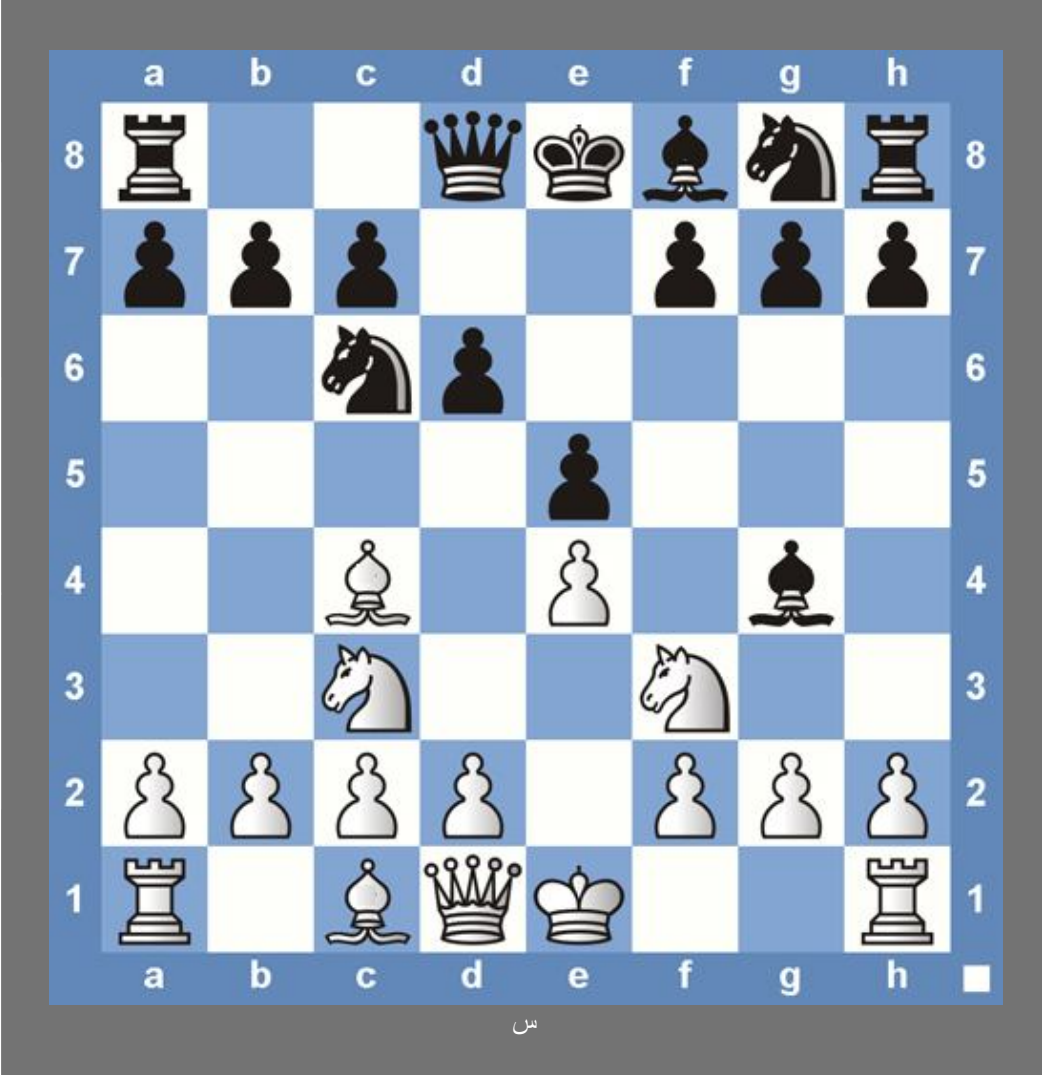

ياسین الجزائري **khatibe\_30@hotmail.fr**

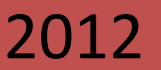

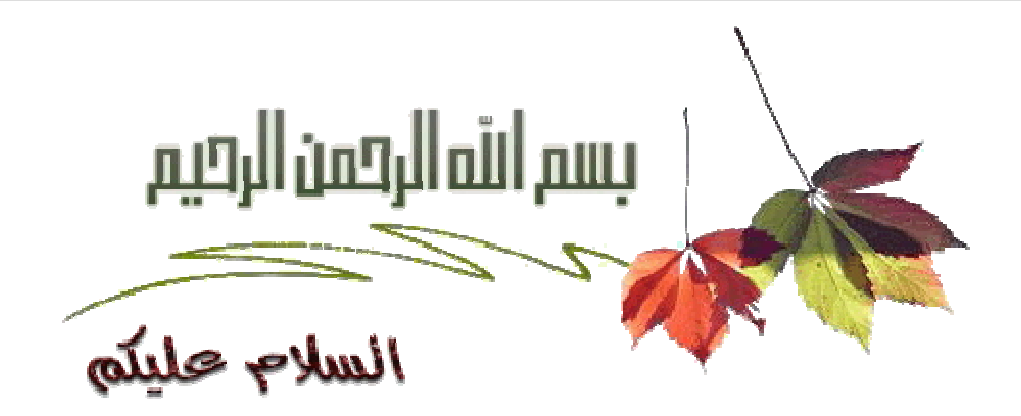

الحمد لله رب العالمین والصلاة و السلام على المبعوث الأمین رحمة للعالمین محمد بن عبد الله و على آله و صحبه و سلم تسلیما كثیرا.

لا يمكن نشر أي لعبة ذات لاعبین و توزيعھا دون إضافة خاصیة اللعب ضد الكومبیوتر, قد يبدو الموضوع معقدا للوھلة الأولى و تطبیقه صعب جدا إذ أنه يعتبر ذكاءا صناعیا, لكن على العكس, الأمر و تطبیقه لیس أصعب من برمجة اللعبة في حد ذاتھا طبعا بعد التعرف على الألغوريتم المناسب و تعلم برمجته, و لھذا أقدم لكم ھذا الكتیب آملا أن يوضح لكم كیف تتم العملیة.

من الضروري جدا أن تحیط علما بأساسیات لغة البرمجة ++C لأنھا ما سنعتمد علیه في ھذا الكتاب بالإضافة إلى معرفة و إن كانت سطحیة حول إستعمال المكتبة OpenGL الرسومیة.

# الفهرس

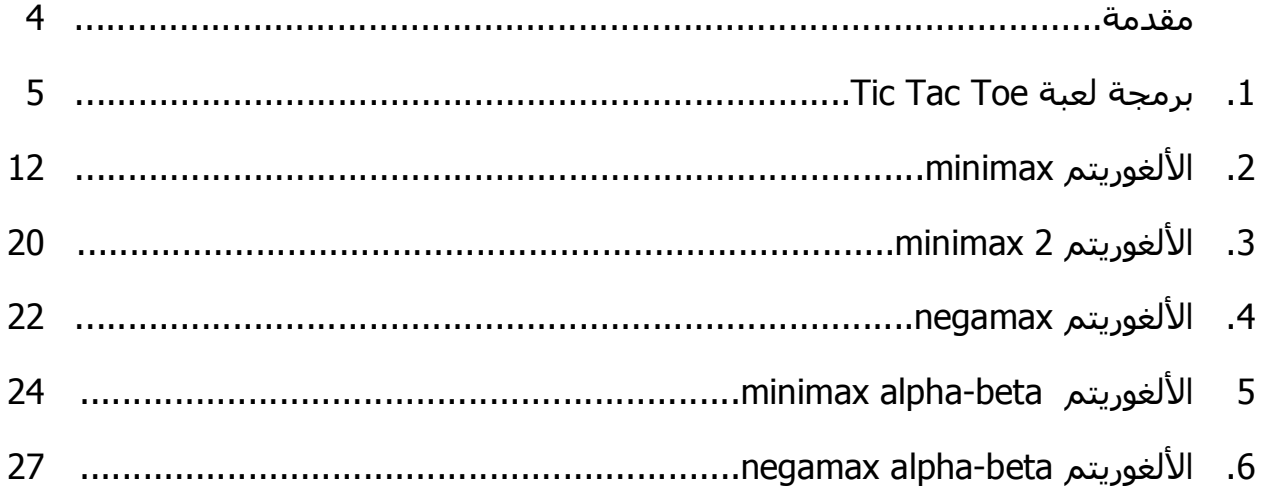

### **مقدمة.**

 الألغوريتم minimax يتم تطبیقه على الألعاب ذات لاعبین, مثل تیك تاك تو, الشطرنج, الداما و غیرھم, ھذه الألعاب التي يمكن تطبیق الألغوريتم علیھا تشترك في خاصیتین:

- .1 الألعاب ذات 'مجموع نتائج اللاعبین' يساوي الصفر, مثلا في لعبة الشطرنج, إذا افترضنا أن الفائز يأخذ النتيجة 1, الخاسر يأخذ -1 و في حالة التعادل كل لاعب يأخذ 0, نجد أن مجموع نتائج اللاعبين مساوي للصفر.
- .2 الألعاب ذات 'معلومات كاملة', أي أن كل لاعب يعرف كل شيء عن كل الحركات الممكنة الي سیقوم بھا اللاعب الآخر و نتائجھا.

كما أنھا ألعاب ذات قواعد معروفة و محددة, و بھذا يمكن في أي مرحلة من اللعبة معرفة الحركات الممكنة التالیة.

الألغوريتم minimax له عدة تحسینات كـ negamax و beta-alpha, لذلك, سأقدم أولا شرحا مختصرا عن برمجة اللعبة التي سنطبق علیھا الألغوريتم, لعبة Toe Tac Tic المشھورة, ثم نبدأ بالتعرف على كل ألغوريتم و نطبقه على اللعبة على حدا و نرى الفرق.

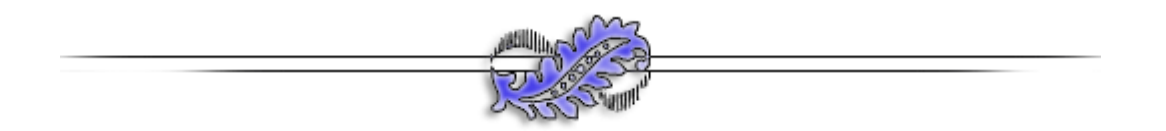

## **Tic Tac Toe لعبة برمجة .2**

سنستعمل لغة السي ++ تحت بیئة التطوير 2005 studio Visual أو أي نسخة بعدھا, و كمكتبة للرسومیات, نستعمل OpenGL مع المكتبة المساعدة OpenGlut.

لذلك, قم بتحمیل كل من المكتبة OpenGL و OpenGlut و انسخ الملفات h. \*إلى المجلد:

C:\Program Files\Microsoft Visual Studio 8\VC\include\GL

و الملفات lib. \*إلى المجلد:

C:\Program Files\Microsoft Visual Studio 8\VC\lib

طبعا على افتراض أن الفیجوال ستديو مثبت على القرص المحلي C.

الخطوة الأخیرة في تثبیت المكتبة ھي بنسخ الملف dll.OpenGLUT إلى مجلد النظام:

C:\WINDOWS

شرح مفصل و بالصور للأساسیات و تثبیت المكتبة موجود في دروس سابقة.

افتح الفیجوال ستديو و قم بإنشاء مشروع جديد و فارغ باسم TicTacToe, ثم أضف إلیه ثلاث ملفات, cpp.main, h.game و cpp.game, ما سنبرمجه الأن ھو لعبة تیك تاك تو بسیطة بین لاعبین.

سنمر مرورا سريعا على الكود لأن برمجة اللعبة في حد ذاتھا لیس ھدفنا, و إذا أردت شرحا مفصلا حول برمجة الرسومیات باستخدام المكتبة OpenGL قم بالإطلاع على الدروس السابقة.

الملف h.game سنعرف فیه الكلاس CGame التي ستقوم بتسییر اللعبة, افتح الملف h.game و اكتب فیه الكود التالي:

#pragma once #include <GL/openglut.h> #include <math.h> #include <iostream> static enum {0, X, EMPTY}; static enum {OWIN, XWIN, DRAW, PLAYING}; #define PI 3.14159265

```
class CGame
{
public:
     int m_clickedX;
     int m_clickedY;
     int m_turn;
private:
     int m board[3][3];
     int m state;
     void resetGame(void);
     void showMessage(float shiftRight, char *message);
    void drawPiece(int piece, int row, int column);
     void drawBoard(void);
     int checkGameState(int forPlayer);
public:
     CGame(void);
     ~CGame(void);
     void play(void);
};
```
إذا, أول ما تم تعريفه, قبل تعريف الكلاس CGame, ھو الثوابت O, X, XWIN, … ثوابت عادية نستعملھا بدل أن نعطي لكل حالة أو لاعب رقم معین.

PI سنستخدمه في رسم الدوائر الخاصة باللاعب O.

الكلاس CGame, بھا ثلاث متغیرات, clickedX\_m و clickedY\_m كل منھما سیأخذ إحداثیات الخانة التي تم علیھا الكلیك بغرض رسم دائرة أو اكس بھا, حسب اللاعب الذي قام بالكلیك.

turn\_m سیأخذ إحدى القیمتین, إما O أو X, سیأخذ القیمة التي تمثل دور اللاعب الحالي, ھل ھو X أو O.

المصفوفة board\_m ھي مصفوفة اللعب ذات التسع خانات.

state\_m سیأخذ أحد القیم XWIN, OWIN, DRAW أو PLAYING أو حالة اللعبة حالیا.

بقیة الدوال الست, واضح من اسم كل دالة دورھا, ھذا الجدول يلخص دور كل دالة:

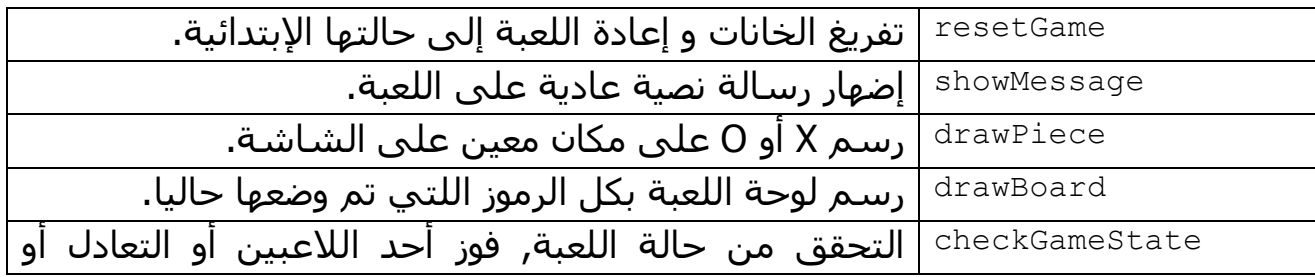

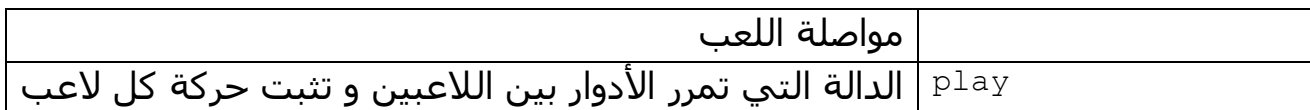

الخطوة التالیة, كتابة الكود الخاص بالملف cpp.game و تعريف جسم الكلاس CGame و تعريف دوالھا, انسخ الكود التالي على الملف:

```
#include "Game.h"
CGame::CGame(void)
{
     this->resetGame();
}
CGame::~CGame(void)
{
}
void CGame::resetGame(void){
 this->m board[0][0] = this->m board[0][1] = this->m board[0][2] =
 this->m board[1][0] = this->m board[1][1] = this->m board[1][2] =
 this->m board[2][0] = this->m board[2][1] = this->m board[2][2] =
EMPTY;
     this->m_clickedX = -1;
     this->m_clickedY = -1;
     this->m_state = PLAYING;
     this->m turn = X;
}
void CGame::showMessage(float shiftRight, char *message)
{
   glPushMatrix();
   glColor3f(0, 1, 0);
   glTranslatef(-shiftRight, 0, 0);
   glScalef(0.003, 0.004, 0.004);
   while(*message){
    glutStrokeCharacter(GLUT STROKE ROMAN, *message);
     message++;
 }
   glPopMatrix();
}
void CGame::drawBoard(){
     glColor4f(1, 1, 1, 1);
     glBegin(GL_QUADS);
      glVertex2f(-1.5, -1.5);glVertex2f(-1.5, 1.5);
      glVertex2f(1.5, 1.5);glVertex2f(1.5, -1.5);
     glEnd();
     glColor4f(0, 0, 0, 0);
     glLineWidth(2);
```

```
glBegin(GL_LINES);
      glVertex2f(-0.5, 1.5);glVertex2f(-0.5, -1.5);
      glVertex2f(0.5, 1.5);glVertex2f(0.5, -1.5);
      qlVertex2f(-1.5, -0.5);qlVertex2f(1.5, -0.5);
      glVertex2f(-1.5, 0.5);glVertex2f(1.5, 0.5);
     glEnd();
     glLineWidth(5);
     for(int i = 0; i < 3; i++)
          for(int j = 0; j < 3; j++)this->drawPiece(this->m board[i][j], i, j);
     glLineWidth(2);
}
void CGame::drawPiece(int piece, int row, int column){
 if(piece == X) {
  glColor4f(0, 0, 1, 1);
  glBegin(GL_LINES);
  glVertex2f(-1.4 + column, 1.4 - row);
  qlVertex2f(-0.6 + \text{column}, 0.6 - \text{row});
  qlVertex2f(-1.4 + column, 0.6 - row);
  qlVertex2f(-0.6 + column, 1.4 - row);
   glEnd();
 }else if(piece == O){
  glColor4f(1, 0, 0, 1);
  qlBegin(GL_LINE_STRIP);
  for(int i = 0; i <= 20; i++)
  qlVertex2f(sin((2*PI*i)/20)/3-1+column,cos((2*PI*i)/20)/3+1-row);
  glEnd();
 }
}
int CGame::checkGameState(int forPlayer) {
     if ((this->m board[0][0] == forPlayer &\& this->m board[0][1]
= forPlayer && this->m board[0][2] == forPlayer) ||
          (this->m board[1][0] == forPlayer && this->m board[1][1]
= forPlayer && this->m board[1][2] == forPlayer) ||
          (this->m board[2][0] == forPlayer &\&\thinspace this->m board[2][1]
= forPlayer && this->m board[2][2] == forPlayer) ||
          (this->m board[0][0] == forPlayer && this->m board[1][0]
= forPlayer && this->m board[2][0] = forPlayer) ||
          (this->m board[0][1] == forPlayer && this->m board[1][1]
== forPlayer && this->m board[2][1] == forPlayer) ||
          (this->m board[0][2] == forPlayer &\& this->m board[1][2]
= forPlayer && this->m board[2][2] == forPlayer) ||
          (this->m board[0][0] == forPlayer && this->m board[1][1]
= forPlayer && this->m board[2][2] = forPlayer) ||
          (this->m board[0][2] == forPlayer && this->m board[1][1]
== forPlayer && this->m board[2][0] == forPlayer)){
               if(forPlayer == X) {
                    return XWIN;
               \} else if(forPlayer == 0) {
                    return OWIN;
```

```
}
     }
     else {
          for(int i = 0; i < 3; i++)
               for(int j = 0; j < 3; j++)if(this~>m board[i][j] == EMPTY)
                    return PLAYING;
     }
     return DRAW;
}
void CGame::play(void){
 if(this->m state == PLAYING) {
  if(this->m_turn==O&&this->m_clickedX!=-1&&this->m_clickedY!= -1){
   if(this->m_board[this->m_clickedX][this->m_clickedY] == EMPTY){
    this->m board[this->m_clickedX][this->m_clickedY] = O;
   this->m turn = X;
   this->m_state = this->checkGameState(0);
   }
   this->m_clickedX = this->m_clickedY = -1;
 }else if(this->m_clickedX != -1 && this->m_clickedY != -1){
  if(this->m_board[this->m_clickedX][this->m_clickedY] == EMPTY){
   this->m_board[this->m_clickedX][this->m_clickedY] = X;
   this->m turn = 0;this->m_state = this->checkGameState(X);
 }
 this->m_clickedX = this->m_clickedY = -1;
}
}
this->drawBoard();
if(this->m state == XWIN ) this->showMessage(2.3, "X won!");
if(this->m state == OWIN ) this->showMessage(2.3, "O won!");
else if(this->m_state == DRAW ) this->showMessage(0.5, "Draw.");
 }
```
ما يھمنا شرحه في ھذا الدرس ھو الدالة play, أول ما سنتحقق منه عند إستدعاء ھذه الدالة ھو PLAYING == state\_m, إي سنتحقق من أن اللعبة لم تنتھي.

ثم نريد أن نعرف لمن الدور حالیا, للاعب X أو اللاعب O, ھذه المعلومة مخزنة في المتغیر m turn و الذي ستكون قیمته الإبتدائیة X حسب الدالة resetGame.

بعد معرفة اللاعب, نتحقق من أن الإحداثیات الموجودة في clickedX\_mو clickedY\_m صحیحة, و ھذا بكون قیمھا غیر مساوية لـ .1-

طبعا يجب أن تكون الخانة التي تم الضغط علیھا من طرف اللاعب على اللوحة فارغة, أ] أنه يجب أن تكون :

m\_board[this->m\_clickedX][this->m\_clickedY] == EMPTY

إذا تحققت الشروط السابقة, ھذا يعني أن الأمور سارت عى ما يرام و نضع الإشارة المناسبة على الخانة التي اختارھا اللاعب ثم نمرر الدور للاعب الآخر و نتحقق من حالة اللعبة و إذا ما كان ھناك فائز أم لا و نخرج من الدالة إلى أن يتم إستدعائھا مرة أخرى.

بقي شيء واحد في ھذه المرحلة, و ھو كتابة محتوى الملف cpp.main, الملف الرئیسي في المشروع, و ھذا الكود الي يجب أن يكتب فیه:

```
#define _WIN32_WINNT 0x0500
#define WINVER 0x0501
#include <windows.h>
#include <GL/openglut.h>
#include "Game.h"
#pragma comment(lib, "GLU32.LIB")
CGame *game;
void Reshape(int w, int h)
{
     glViewport(0, 0, w, h);
     glMatrixMode(GL_PROJECTION);
     glLoadIdentity();
     gluPerspective(45.0, (float)w/(float)h, 1.0, 100.0);
     gluLookAt(0,0,6,0,0,0,0,1,0);
     glMatrixMode(GL_MODELVIEW);
     glLoadIdentity();
     glutReshapeWindow(500, 500);
}
void Display(void) 
{
     glClear(GL_COLOR_BUFFER_BIT | GL_DEPTH_BUFFER_BIT);
      glLoadIdentity();
     game->play();
     glutSwapBuffers();
}
void Key(unsigned char key, int x, int y )
{
     if(key == 27) exit(0);
}
void action(void)
{
     Display();
}
void mouse (int button, int state, int x, int y)
{
 switch(button)
 {
 case GLUT LEFT BUTTON:
      if(state==GLUT_DOWN){
```

```
game->m clickedX = (int)(y / 100) - 1;
           game->m_clickedY = (int)(x / 100) - 1;
           if(game->m_clickedX<0 || game->m_clickedX > 2 |
                game->m_clickedY<0 || game->m_clickedY > 2){
                game->m clickedX = -1;
                qame->m clickedY = -1;
           }
      }
 }
}
void main(int argc, char **argv)
{
     \text{game} = \text{new} \text{CGame}();
     HWND hWnd = GetConsoleWindow();
     ShowWindow( hWnd, SW HIDE );
     glutInit(&argc, argv);
     glutInitDisplayMode(GLUT_RGBA | GLUT_DOUBLE);
     glutInitWindowSize(500, 500);
     glutInitWindowPosition(100,0);
     glutCreateWindow("TicTacToe");
     glEnable(GL_LINE_SMOOTH);
     glShadeModel(GL_SMOOTH);
     glHint(GL_LINE_SMOOTH_HINT, GL_DONT_CARE);
     glutDisplayFunc(Display);
     glutReshapeFunc(Reshape);
     glutKeyboardFunc(Key);
     glutIdleFunc(action);
     glutMouseFunc(mouse);
     glutMainLoop();
     delete game;
 }
كود الملف الأساسي cpp.main ھو كود رسومي استعملنا فیه دوال OpenGL, و كما 
سبق و ذكرت, شرح مفصل لكل ھذا موجود في الدروس السابقة, ما يجب ملاحظته 
                 ھو إستدعاء الدالة ;()play>-game داخل الدالة (void(Display.
```

```
أما الكائن CGame فیتم إنشاؤه في الدالة الرئیسیة main:
```

```
qame = new CGame();
```
المشروع بسیط جدا و سنھتم بالأساسیات فقط, لن يتم إضافة خیارات للعبة, كإعادة اللعب و التراجع عن الحركة....الخ

يمكنك تحمیل المشروع من ھذا الرابط:

http://www.mediafire.com/file/gb84g15v7r5fn70

## **.2 الألغوريتم minimax**

في كل دور يقوم بلعبه الحاسوب, يطبق فیه الألغوريتم minimax لإيجاد أفضل حركة ممكنة, و لإختیار أنسب الحركة, يولد البرنامج شجرة تمثل كل الحركات الممكنة مع نتیجة كل حركة و يختار الحركة الموالیة ذات أفضل نتیجة.

مثال, نفترض أنه لدينا لعبة حیث كل لاعب له الخیار بین حركتین على الأكثر, و في ھذا الدور سیقوم الحاسوب باللعب, أولا سیولد قائمة بكل الحركات الممكنة لخطوة واحدة, و من أجل كل حركة سیولد شجرة يحسب فیھا كل الحركات التي يمكن للاعب المنافس أن يلعبھا مع نتیجة كل حركة خلال أربعة أدوار فقط كما توضح الصورة:

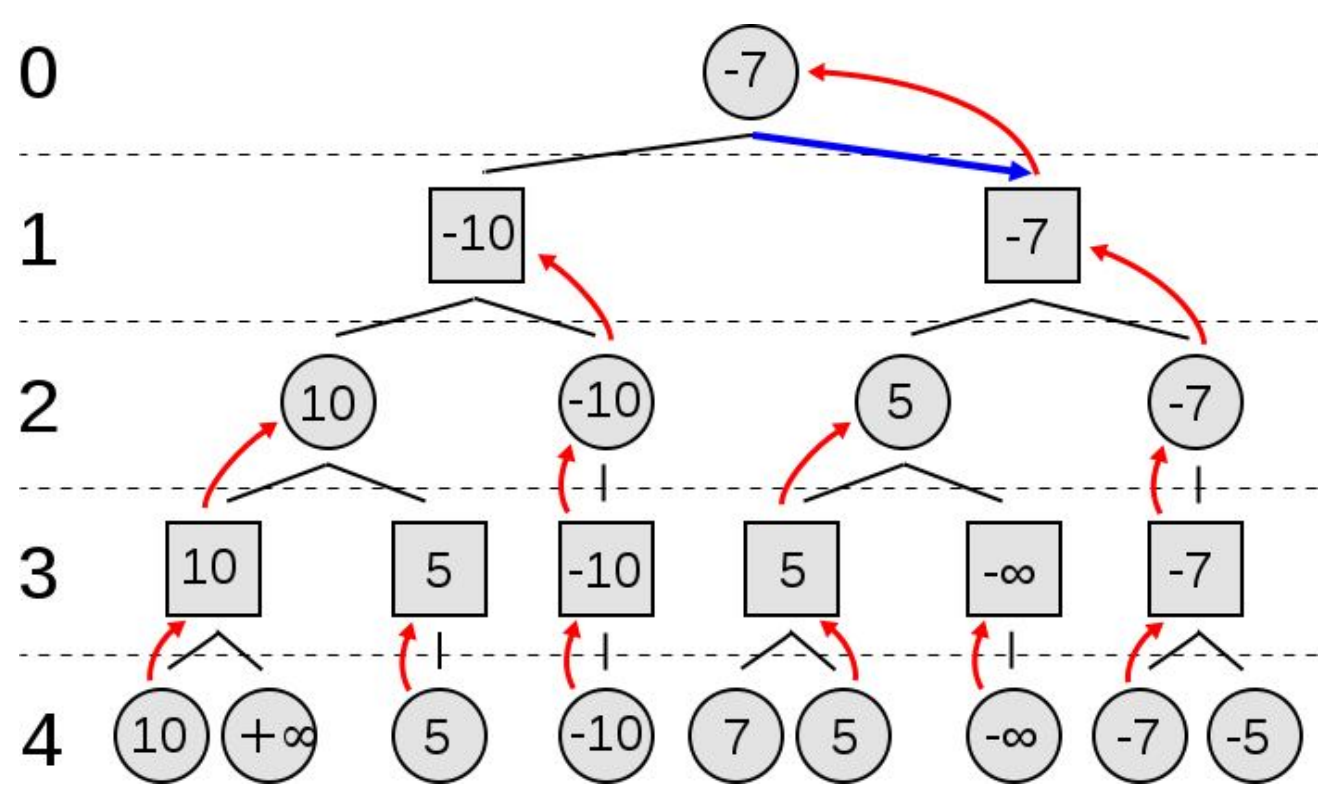

كل مربع يمثل حركة يمكن أن يقوم بھا الحاسوب و نتیجتھا و كل دائرة تمثل حركة يقوم بھا اللاعب و نتیجتھا, إذا مھمت الحاسوب ھي إختیار حركة بحیث يقلل أكبر خسارة ممكنة أو يفوز.

الألغوريتم يحسب النتائج بإستخدام دالة تقییم منفصلة تختلف حسب نوع اللعبة و قوانینھا, القیمة ∞- تمثل الخسارة و القیمة ∞+ تمثل الفوز.

في الدور 3, من أجل كل مربع, يقوم الحاسوب باختيار الدائرة ذات أقل نتيجة ممكنة و يخزن نتیجتھا في المربع, أي سیختار الحركة التي ستعطي أقل نتیجة للاعب, مثال, في المربع على أقصى الیسار سیختار الحاسوب بین الدائرتین 10 و ∞,+ بما أن القیمة ∞+ تمثل الفوز, فلا يجب اختیارھا لأنھا ستعود إلى المربع و ھو دور اللاعب, لذلك سیختار الحاسوب الحركات التي ستعطي أقل نتیجة للاعب, في ھذه الحالة .10

في الدور 2, الحاسوب سیختار الحركة ذات أكبر نتیجة ممكنة لأنها ستعود علیه, بین القیمة 5 و القیمة 10 سیختار .10

بتطبیق ھذه القواعد و تحلیل كل الشجرة سنجد أن أفضل حركة سیختارھا الحاسوب في ھذه الحالة ھي الحركة ذات النتیجة 7- على الیمین.

طبعا ھذه الشجرة يتم تطبیقھا على حركة واحدة ممكنة, نفترض أن الحاسوب سیلعب دوره على لعبة تیك تاك توو بحیث على اللوحة ھناك 6 خانات فارغة, أي ھناك 6 حركات ممكنة, من أجل كل حركة سیولد شجرة مثل السابقة و من أجل كل حركة في كل الأشجار المولدة سیتم تولید أشجار فرعیة و البحث فیھا عن أفضل حركة, أي أن الحاسوب أثناء البحث سیلعب كل الحركات الممكنة و يرى النتیجة و ھذا سیأخذ وقت كبیر و خاصة في الألعاب الأكثر تعقیدا, لذلك يتم إستعمال العمق, عمق الشجرة أو عدد مستويات البحث كما فعلنا في المثال.

بعد أن فھمنا مبدأ الألغوريتم, لنلقي نظرة على الألغوريتم.

سیكون لدينا ثلاث دوال, MinMax الدالة الرئیسیة للألغوريتم, MaxMove الدالة التي ستعید الحركة ذات أكبر نتیجة لصالح الحاسوب, MinMove الدالة التي ستعید الحركة ذات أقل نتیجة للاعب.

```
MinMax (GamePosition game) {
   return MaxMove (game);
 }
```
الدالة MinMax, من أجل كل حركة ممكنة game سنرجع الحركة ذات أكبر نتیجة بإستخدام الدالة MaxMove.

```
MaxMove (GamePosition game) {
   if (GameEnded(game)) {
     return EvalGameState(game);
   }
   else {
    best move \langle - \{\}\}\right;moves <- GenerateMoves(game) ;
     ForEach moves {
      playMove(game);
       move <- MinMove(game);
        if (Value(move) > Value(best_move)) {
           best move \langle - move;
 }
     unPlayMove(game);
 }
    return best move;
   }
 }
```
في الدالة MaxMove سنرجع أفضل حركة, الحركة ذات أكبر نتیجة, لذلك نولد القائمة moves, قائمة كل الحركات الممكنة في الدور التالي و من إجل كل حركة ممكنة game, يلعب الحاسوب ھذه الحركة عن طريق (game(playMove ثم يستدعي الدالة (game(MinMove من أجل الحركة game التي تم لعبھا حتى ترجع لنا الحركة ذات أقل نتیجة ممكنة, و ھي تمثل دور اللاعب, طبعا الألغوريتم تراجعي, أي أن كل دالة تستدعي الدالة الأخرى إلى أن تنتھي اللعبة و نحصل على فائز أو نصل إلى عمق محدد, و في الأخیر نخزن في move\_best الحركة ذات أكبر نتیجة لصالح الحاسوب, و نواصل إلى أن نحصل على أفضل حركة, نرجعھا و ينتھي الأمر.

لكن قبل ذلك لا بد من تعريف الدالة MinMove, طبعا ھي مشابھة للدالة السابقة غیر أنھا تقوم بالعكس.

```
MinMove (GamePosition game) {
  best move \langle - | \};
  moves <- GenerateMoves (game) ;
   ForEach moves {
     playMove(game);
     move <- MaxMove(qame);
      if (Value(move) > Value(best_move)) {
        best move \langle - move;
      }
     unPlayMove(game);
   }
  return best move;
 }
```
الألغوريتم السابق في أبسط أشكاله, نظري فقط, لذلك, عند برمجته سنخزن كل الحركات ذات أفضل نتیجة في قائمة و في كل مرة سنختار حركة عشوائیة من ھذه القائمة, طبعا الحركات تختلف لكن نتیجتھا متساوية.

نعود إلى مشروعنا و نبرمج الألغوريتم, عد إلى الملف h.game و أضف له تعريفات الدوال و الثوابت التي سنحتاجھا:

```
#include <list>
```
#define PI 3.14159265 #define INFINITY 1000000

```
typedef struct Move{
    int x,y;
};
```

```
class CGame
{
```
private:

.

.

.

 . .

```
.
void generateMoves(std::list<Move> &moveList);
int evaluatePosition(int forPlayer);
void playMove(int x, int y, int player);
void unPlayMove(int x, int y);
Move MiniMax();
int MinMove();
int MaxMove();
```
الأسطر ذات الخلفیة الرمادية ھي ما تم إضافته للكود.

عرفنا عن الثابت INFINITY و عن التركیبة Move ذات المتغیرين x و y إحداثیات كل خانة من تسع خانات, أي أن قیمھم من 0 إلى .2

سنشرح كل دالة أثناء كتابة كود الجسم, نضيف تعريف الدوال على الملف game.cpp

الدالة generateMoves دالة بسیطة و سھلة كل ما ستقوم به ھو تولید كل الحركات الممكنة للحاسوب, في حالة مشروعنا, لعبة تیك تاك توو, الحركات الممكنة ھي كل الخانات الفارغة التي يمكن أن يضع فیھا الحاسوب الرمز O, سنجعل الحاسوب يلعب بالرمز O و اللاعب بالرمز X:

```
void CGame::generateMoves(std::list<Move> &moveList) {
     for(int i = 0; i < 3; i++){
          for(int j = 0; j < 3; j++)if(this->m board[i][j] == EMPTY) {
                      Move m;
                      m \cdot x = i; m \cdot y = j;moveList.push_front(m);
                 }
     }
}
```
إذا ھي عبارة عن حلقة تتحقق من كل الخانات و تقوم بإرداج الخانات الفارغة في القائمة moveList.

الدالة evaluatePosition تقیم حالة اللعبة بعد إجراء حركة ما, أي أنھا سترجع إما +∞ في حالة فوز الحاسوب, طبعا اتفقنا على أن الحاسوب سیلعب بالرمز O, و ترجع -∞ إذا فاز اللاعب, أو XWIN, و في حالة التعادل ترجع 0, غیر ذلك, أي في حالة أن اللعبة لم تنتھي بعد مع إجراء آخر حركة, ترجع الدالة .-1

```
int CGame::evaluatePosition(int forPlayer) {
     int state = this->checkGameState(forPlayer);
     if(\text{state} == \text{XWIN} || \text{state} == \text{OWIN} || \text{state} == \text{DRAW})if(\text{state} == \text{OWIN}) {
                 return +INFINITY;
            \} else if (state == XWIN) {
                 return -INFINITY;
            \} else if(state == DRAW) {
                 return 0;
            }
      }
     return -1;
}
     ھذه اللعبة بسیطة جدا, لذلك فإن دالة تقییم الحركات بسیطة و سھلة, في ألعاب 
    أخرى كالشطرنج ستكون ھذه الدالة أكثر تعقیدا إذ ستعتمد في الحساب على وزن 
                                                                    قطع الشطرنج.
```
الدالتین playMove و unPlayMove تقومان بإجراء حركة و بإلغائھا على الترتیب, إثناء تولید شجرة الإحتمالات سیقوم الحاسوب بإجراء كل الحركات الممكنة على اللوح و سیحتاج إلى إلغاء الحركات لإجراء حركات أخرى.

```
void CGame::playMove(int x, int y, int player){
     this->m board[x][y] = player;
}
void CGame::unPlayMove(int x, int y){
     this->m board[x][y] = EMPTY;
}
                             نصل إلى الثلاث دوال الرئیسیة, أولا الدالة MiniMax,
Move CGame::MiniMax() {
     int best val = -INFINITY;
     std::list<Move>::iterator Iter;
     std::list<Move> moveList;
     std::list<Move> bestMoves;
     this->generateMoves(moveList);
     while(!moveList.empty()) {
          this->playMove(moveList.front().x, moveList.front().y, 
\circ);
          int val = this->MinMove();
          if(val > best val) {
               best val = val;
               bestMoves.clear();
               Move m = moveList.front();
               bestMoves.push_front(m);
          }else if(val == best val) {
               Move m = moveList.front();
               bestMoves.push_front(m);
          }
          this->unPlayMove(moveList.front().x, moveList.front().y);
          moveList.pop_front();
     }
     Iter = bestMoves.begin();
     int size = bestMoves.size();
     if(size > 1) {
          int temp = (\text{rand}) \frac{1}{6} size);
          for(int i=0; i < temp; i++)
               Iter++;
     }
     return *Iter;
}
المتغیر المحلي val_best سنخزن فیه أفضل نتیجة سنصل إلیھا, نبدأ ب ∞- ثم كل ما 
نجد نتیجة أكبر نخزنھا و نخزن الحركة الموافقة لكل أفضل نتیجة في القائمة
```
القائمة الثانیة ھي moveList حیث سنولد كل الحركات الممكنة التالیة و نخزنھا فیھا في انتظار أن يلعب الحاسوب كل حركة ممكنة و يرى النتیجة.

bestMoves لأننا سنختار حركة عشواية من القائمة لیلعبھا الحاسوب.

و باستخدام الحلقة (()empty.moveList(!while نقوم بلعب كل الحركات الممكنة.

الحاسوب يستخدم الرمز O, لذلك استخدمنا الدالة:

this->playMove(moveList.front().x, moveList.front().y, O);

حیث نرسم O في أول خانة متاحة مخزنة على قائمة الحركات الممكنة.

و باستدعاء الدالة MinMove نحصل على القیمة val و ھي نتیجة الحركة الحالیة بعد تطبیق الدالة MinMove علیھا, ثم نقارنھا مع val\_best و نأخذھا كأحسن نتیجة في حالة كونھا أكبر من <sub>best\_val</sub>.

الدالة تكون MinMove كالتالي:

```
int CGame::MinMove() {
     int pos value = this->evaluatePosition(O);
     if(pos value != -1) {
          return pos_value;
     }
     int best val = +INFINITE;std::list<Move> moveList;
     this->generateMoves(moveList);
     while(!moveList.empty()) {
        this->playMove(moveList.front().x, moveList.front().y, X);
       int val = \text{this}->MaxMove();
       if(val \langle best val) {
               best val = val;
        }
       this->unPlayMove(moveList.front().x, moveList.front().y);
        moveList.pop_front();
     }
     return best_val;
 }
```
أولا نتحقق ھل حصلنا على فائز أم لا, في حالة استمرار اللعبة نواصل.

ھذه الدالة تمثل دور اللاعب, أي سنرسم X على اللوح, و بعد لعب كل حركة X نتحقق ھل val\_best < val حتى نحصل على أصغر نتیجة يمكن أن يحصل علیھا اللاعب لمصلحة الحاسوب طبعا. و العكس في الدالة MaxMove, سنرسم الرمز O, أي دور الحاسوب, و سنرجع أفضل نتیجة يمكن أن يلعبھا الحاسوب:

```
int CGame::MaxMove() {
    int pos value = evaluatePosition(X);
    if(pos value != -1) {
          return pos_value;
     }
    int best val = -INFINITE;std::list<Move> moveList;
    this->generateMoves(moveList);
    while(!moveList.empty()) {
        this->playMove(moveList.front().x, moveList.front().y, O);
      int val = this ->MinMove();
      if(val > best val) {
              best val = val;
        }
      this->unPlayMove(moveList.front().x, moveList.front().y);
       moveList.pop_front();
     }
    return best_val;
 }
```
طبعا يجب أن تلاحظ أنه عند إستدعاء الدالة MaxMove فإن ھذا الإستدعاء يمثل دور الحاسوب, نرسم O, نجري الحسابات ثم نستدعي الدالة MinMove, نرسم X و نجري الحسابات الضرورية و ھكذا, و كأننا نمرر الدور من الحاسوب إلى اللاعب ثم من اللاعب إلى الحاسوب و في كل مرة إما نختار أفضل نتیجة أو أقل نتیجة حسب الدور إلى أن تنتھي اللعبة.

قبل أن ننھي المشروع, لا بد من تغییر شيء أساسي, و ھو على مستوى الدالة play, سنغیر الأسطر الي يتم فیھا رسم O عن طريق كلیك و نجعل الحاسوب يرسم O استنادا إلى الألغوريتم:

```
void CGame::play(void){
 if(this->m state == PLAYING) {
     if(this->m_turn == 0){
          Move move = Minimax();
          this->m board[move.x][move.y] = O;
          this->m_turn = X;
          this->m_state = this->checkGameState(0);
     }else if(this->m_clickedX != -1 && this->m_clickedY != -1){
```

```
...
```
ھنا ننھي شرح ھذا الألغوريتم, لتحمیل المشروع بعد إضافة ما سبق إضغط ھنا:

```
 http://www.mediafire.com/file/287tfpja8ay9cji
```
## **.3الألغوريتم 2 minimax**

ھو نفسه الألغوريتم السابق لكن سنجعل كل شيء يتم في الدالة ()minimax, سنلغي الدوال MaxMove و MinMove.

طبعا نفس المبدأ, فقط سنستعمل جملة شرطیة لمعرفة نوع اللاعب, أذا كان O ننفذ الكود الخاص ب MaxMove و إذا كان X ننفذ كود MinMove, فقط لا غیر.

سنضیف الدالة الجديدة و سنستعملھا دون حذف الدوال السابقة, حتى نصل لمشروع فیه كل الدوال الممكنة و نستعمل في كل مرة دالة مختلفة و نرى الفرق من حیث سرعة التنفیذ و صغر الكود.

نعرف الدالة 2minimaxداخل الملف h.game, و أيضا سنعرف تركیبة جديدة بإسم MS حیث سیكون فیھا الحركة الممكنة و النتیجة معا.

```
typedef struct MS{
      int x,y;
      int score;
};
class CGame
{
...
private:
      ...
      //minimax2
      MS *minimax2(int player);
 ...
```
بما أن كل العمل سیتم في نفس الدالة, فستكون الدالة مزودة ببارامتر باسم Player حیث سیأخذ في كل إستدعاء للدالة إما القیمة X أو O حسب اللاعب الذي الذي سیلعب ھذا الدور.

جسم الدالة سیكون كالتالي, على مستوى الملف cpp.game:

```
MS *CGame::minimax2(int player){
    MS \neq ms = new MS();
     int pos_value = this->evaluatePosition(O);
     if(pos value != -1) {
          ms->score = pos_value;
          return ms;
     }
     std::list<Move> moveList;
     int theOtherPlayer;
    player == X ? theOtherPlayer = 0 : theOtherPlayer = X;
     this->generateMoves(moveList);
    if (player == 0) {
          ms->score = -INFINITE;while(!moveList.empty()) {
```

```
this->playMove(moveList.front().x, 
moveList.front().y, player);
                int score = minimax2(theOtherPlayer)->score;
                this->unPlayMove(moveList.front().x, 
moveList.front().y);
                if (score > ms->score) {
                     ms->score = score;
                     ms->x = moveList.front() .x;ms \rightarrow y = moveList.format() .y;}
                moveList.pop_front();
          }
     }
     else {
          ms->score = +INFINITE;while(!moveList.empty()) {
             this->playMove(moveList.front().x, moveList.front().y, 
player);
             int score = minimax2(theOtherPlayer)->score;
             this->unPlayMove(moveList.front().x, 
moveList.front().y);
             if (score < ms->score) {
                   ms->score = score;
                  ms->x = moveList.front() .x;ms->y = moveList.front() .y; }
             moveList.pop_front();
          }
 }
     return ms;
 }
 نفس العمل السابق المقسم على ثلاث دوال جمعناه في دالة واحدة, حیث كل قسم 
            من الجملة الشرطیة (O == player (if يمثل دورا للاعب, إما O أو X. 
     و في كل مرة نستدعي الدالة 2minimax بشكل تراجعي يتم الإستدعاء من أجل 
                          اللاعب الآخر, حیث تكون القیمة في theOtherPlayer.
```

```
لتحمیل المشروع بعد إضافة 2minimax انقر على الرابط التالي:
```
http://www.mediafire.com/file/bcyvr8muexpuv4i/TicTacToe.\_minimax2.zip

## **.4 الألغوريتم negamax**

```
لتبسيط max(a,b) = -min(-a,-b) أن max(a,b) = -min(-a,-b) لتبسيط
 الألغوريتم minimax, أي سنقوم بدمج دور كل من الدالتین MinMove و MaxMove في 
                                                                دالة واحدة. 
         المبدأ الأساسي ھو: "ما ھو في صالحي سیكون ضد مصلحة اللاعب الآخر". 
                بمعنى آخر, كل لاعب سيختار أكبر قيمة, ثم يرجعها مضروبة في 1-.
int negamax(int depth)
{
     if (game over or depth <= 0)
          return eval();
     int best score = -INFINITY;
     move best move;
     for (every possible move m) {
          play move m;
          int score = -negamax (depth - 1)
          unplay move m;
          if (score >= best_score){
                best score = score ;
                best move = m ;
          }
     }
     return best score;
}
     بسیطة, أفضل نتیجة للحركة الحالیة ھي أفضل نتیجة للحركة التالیة للاعب الآخر 
                                                             مضروبة في - .1 
       سنضیف إلى المشروع دالتین, الدالة 2evaluatePosition و الدالة negamax. 
                             على مستوى الملف h.game, أضف تصريحات الدوال: 
class CGame
{
....
private:
     //negamax
     MS *negamax(int player);
     int evaluatePosition3();
                نعرف كود الدوال على cpp.game, أولا الدالة 3evaluatePosition: 
int CGame::evaluatePosition2() {
 int state = \text{this} >checkGameState(0);
 if(state == OWIN) return -INFINITY;
 else if(state == DRAW) return 0;
 state = this->checkGameState(X) ;
 if(state == XWIN)
```

```
 return -INFINITY;
 return -1;
}
  حسنا, بما أن كلا اللاعبین, الحاسوب و اللاعب, أصبحا يبحثان عن أكبر نتیجة (سابقا 
   كان الحاسوب يبحث عن أكبر نتیجة و اللاعب عن أقل نتیجة لمصلحة الحاسوب) ثم 
 يرجعھا مضروبة في ,1- فإن دالة التقییم ستتغیر قلیلا, عند الوصول إلى حركة ستمكن 
   أحد اللاعبین من الفوز سنرجع النتیجة ∞- سواء للحاسوب أو اللاعب, لأنه إذا كانت 
 الحركة الموالیة نتیجتھا ∞- (فوز أحد اللاعبین) و تم ارجاعھا فسیتم تحويلھا إلى ∞.+ 
                                     الدالة negamax, أضف الكود إلى cpp.game: 
MS* CGame::negamax(int player)
{
     MS *ms = new MS();
     int pos value = this->evaluatePosition2();
     if(pos value != -1) {
           ms->score = pos_value;
           return ms;
     }
     ms->score = -INFINITY;
     std::list<Move> moveList;
     int theOtherPlayer;
     player == X ? theOtherPlayer = 0 : theOtherPlayer = X;
     this->generateMoves(moveList);
     while(!moveList.empty()) {
           this->playMove(moveList.front().x, moveList.front().y, 
player);
           int score = -negamax(theOtherPlayer)->score;
           this->unPlayMove(moveList.front().x, moveList.front().y);
           if (score >= ms->score) {
                ms->score = score;
                ms->x = moveList.front() .x;ms->y = moveList.front() .y;}
           moveList.pop_front();
     }
     return ms;
 }
                                     تطبیق حرفي لما تم ذكره في الألغوريتم فقط لا أكثر. 
                                           النتیجة scoreنحصل علیھا من تنفیذ السطر: 
 int score = -negamax(theOtherPlayer)->score;
             ثم نختار أكبر نتیجة عن طريق الجملة الشرطیة (score>-ms >= score (if. 
             في الأخیر, نغیر في الدالة play حتى نجعل الإختیار يتم عن طريق الدالة negamax: 
void CGame::play(void){
     if(this->m_state == PLAYING) {
           if(this->m turn == 0){
                //negamax
                MS *ms = negamax(0);
                this->m board[ms->x][ms->y] = O;
                delete ms;
```
لتحمیل المشروع بعد كتابة الدالة negamax اضغط على الرابط التالي:

http://www.mediafire.com/?445hz19at5babzg

## **minimax alpha-beta الألغوريتم.5**

في الحقیقة الألغوريتم السابق لیس فعالا جدا, في حالة الألعاب التي لديھا مجموعة حركات كبیرة ستكون ھناك مشكلة في استعمال الألغوريتم السابق, مثلا في لعبة الشطرنج قد يكون لدينا في مرحلة ما أكثر من 50 تحرك ممكن, باستعمال ما تعلمناه إلى حد الآن لن يتمكن الحايوب من تحلیل أكثر من 4 أو 5 مستويات فقط خلال وقت معقول, أما تحلیل كل الحركات الممكنة فسیأخذ وقتا كبیرا جدا.

لذلك, سنحتاج إلى طريقة لتسريع الألغوريتم السابق, سواء minimax أو negamax, إذا كان االاعب إنسان, فسیقول في حركة معینة: "إذا حركت الوزير إلى ھناك سیتم أخذھا من طرف حصان الخصم, لذلك لن أحركھا ھناك", أما إذا كان الدور للحاسوب فلن يفكر ھكذا, بل سیدرس كل الإحتمالات الموالیة لنفس الحركة و سیستغرق وقت كبیر جدا لیجد في النھاية أن تلك الحركة ستسبب ضیاع الوزير من طرف حصان اللاعب.

تقطیع ألفا-بیتا, pruning Beta-Alpha, سیستعمل المفھوم السابق لإزالة عدد معتبر من فروع أشجار البحث عن أفضل حركة,كیف سیفعل ھذا, أثناء البحث, إذا ظھرت حركة ممكنة بحیث نتیجتھا أقل من أحسن نتیجة تحصلنا علیھا إلى حد الآن, لن يقوم الحاسوب بالبحث في بقیة فروع تلك الحركة:

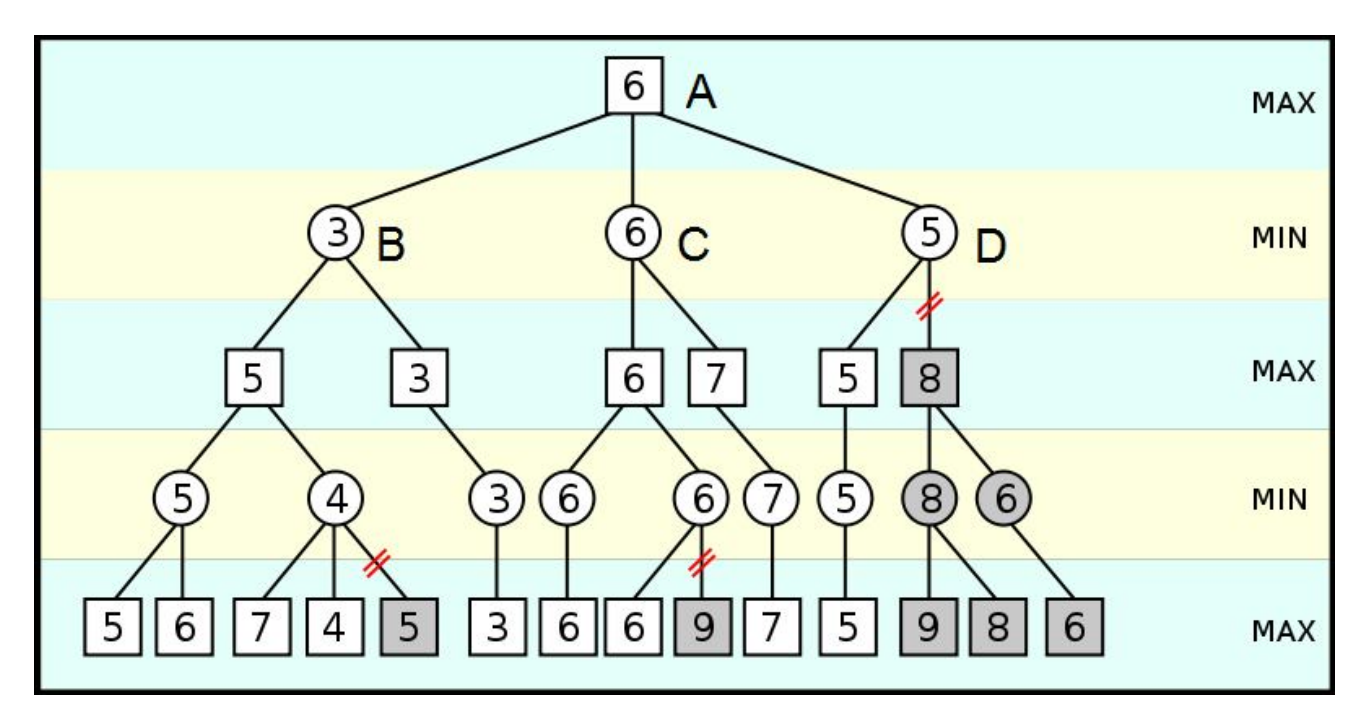

أنظر إلى الشجرة في الصورة, تصفح الشجرة يتم من الیسار إلى الیمین, لدينا المربع A يمثل الحاسوب(maximizer(, سیختار طبعا أكبر قیمة من فروعه, و الدوائر B, C و D تمثل اللاعب و سیختار أقل نتیجة ممكنة, عندما نصل إلى الدائرة D) minimizer (و بعد تجول الحاسوب في فرعھا الأيسر, حصل على النتيجة 5, و بما أن Dسيختار أقل نتيجة فإن أكبر نتيجة يمكن أن يختارها هي 5, و في

نفس الوقت لدينا قيمة C هي 6, و A هو mximizer أي سـيختار أكبر قيمة, أي أنه قطعا لن يختار القیمة التي سترجع من D مھما كانت لأنھا ستكون أقل أو تساوي 5 و ھي أقل من ,6 لذلك لا داعي لأن يبحث الحاسوب عن نتائج الفرع الأيمن للدائرة D و سیتم تجاھله.

```
 :minimax_alphabeta الألغوريتم
int alphabêta(int depth, int alpha, int bêta)
{
   if (game over or depth \leq 0)
      return winning score or eval();
    move bestMove;
   if(nœud == MAX) { // computer's turn
       for (each possible move m) {
          make move m;
          int score = alphabêta(depth - 1, alpha, bêta)
          unmake move m;
          if (score > alpha) {
              alpha = score;
             bestMove = m;
              if (alpha >= bêta)
                 break; /* Beta cut-off */
 }
 }
       return alpha ;
    } 
    else { //player's turn
       for (each possible move m) {
          make move m;
          int score = alphabêta(depth - 1, alpha, bêta)
          unmake move m;
          if (score < bêta) {
             bêta = score;
             bestMove = m;
              if (alpha >= bêta)
                 break; /* Alpha cut-off */
 }
       }
       return bêta;
    }
 }
  لنكتب كود ھذا الألغوريتم, سنضیف تعريف دالة تقییم جديدة و دالة الألغوريتم, على مستوى الملف 
                                                                     :game.h
class CGame
{
...
private:
     ...
     //minimax alphabeta
```
MS \*minimax alphabeta(int player, int alpha, int beta);

int evaluatePosition3();

مع تعديل بسیط:

إلى الملف cpp.game حیث سنكتب أجسام الدوال, دالة التقییم 3evaluatePosition كسابقاتھا

```
int CGame::evaluatePosition3() {
     int state = this ->checkGameState(0);
     if(\text{state} == \text{OWIN})return +INFINITY;
     if(\text{state} == \text{DRAW})return 0;
     state = this->checkGameState(X);
     if(state == XWIN)return -INFINITY;
     return -1;
 }
    ترجع ∞+ إذا فاز الحاسوب و ∞- إذا فاز اللاعب و صفر في التعادل و 1- إذا كانت اللعبة مستمرة. 
       سنطبق ما تكلمنا عنه عن تقطیعات ألفا بیتا على مستوى الدالة alphabeta_minimax: 
MS* CGame::minimax_alphabeta(int player, int alpha, int beta)
{
MS \neq ms = new MS();
 int pos value = this->evaluatePosition3();
 if(pos value != -1) {
           ms->score = pos_value;
           return ms;
 }
 std::list<Move> moveList;
 int theOtherPlayer;
 player == X ? theOtherPlayer = 0 : theOtherPlayer = X;
 this->generateMoves(moveList);
 if (player == 0) {
  ms->score = -INFINITY;
   while(!moveList.empty()){
    this->playMove(moveList.front().x, moveList.front().y, player);
   int score = minimax alphabeta(theOtherPlayer, alpha, beta)-
>score;
    this->unPlayMove(moveList.front().x, moveList.front().y);
    if(score > alpha) {
     alpha = score;
     ms->x = moveList.format() .x;ms->y = moveList.front() .y;if(alpha >= beta) break;
    }
    moveList.pop_front();
   }
   ms->score = alpha;
 }
 else {
 ms->score = +INFINITY;
  while(!moveList.empty()) {
    this->playMove(moveList.front().x, moveList.front().y, player);
    int score = minimax_alphabeta(theOtherPlayer, alpha, beta)-
>score;
    this->unPlayMove(moveList.front().x, moveList.front().y);
```

```
if (score \langle beta) {
     beta = score;
     ms->x = moveList.front() .x;ms->y = moveList.front() .y;if(alpha >= beta) break;
    }
   moveList.pop_front();
   }
  ms->score = beta;
}
return ms;
 }
                           و بتغییر بسیط في الدالة play سنتمكن من إستعمال ھذه الدالة:
```

```
void CGame::play(void){
     if(this->m state == PLAYING) {
          if(this->m_turn == 0){
               //minimax alphabeta
               MS *ms = minimax alphabeta(O, -INFINITY, +INFINITY);
               this->m board[ms->x][ms->y] = O;
               delete ms;
```
لتحمیل المشروع بعد إضافة الدالة alphabeta\_minimax:

http://www.mediafire.com/?6fmi45vczi9eu03

### **negamax alpha-beta الألغوريتم .6**

و كخطوة أخیرة في ھذا الدرس, سنجمع بین negamax و تقطیعات beta-alpha حسب الألغوريتم التالي:

```
int ALPHA_BETA(depth, Alpha, Beta)
{
 if (game over or depth \leq 0)
     return eval();
best score = -INFINITE;move best_move;
 for (every possible move m) {
play move m;
 int score = -ALPHA BETA(depth-1,-Beta,-Alpha);
 unplay move m;
 if (score >= best_score){
 best score = score;
 best move = m;
  if (score > alpha){
   Alpha = score;
  if(Alpha >= Beta) break; //cut-off
   }
```

```
2012 تعرف على الذكاء الصناعي, إجعل الحاسوب یفكر و یلعب الشطرنج
```

```
}
return best score;
 }
```
لتطبیق الألغوريتم سنضیف الدالة alphabeta\_negamax إلى المشروع, أولا نصرح عنھا في :game.h

```
class CGame
{
...
     //negamax alphabeta
     MS *negamax alphabeta(int player, int alpha, int beta);
```

```
و في الملف cpp.game سنكتب كود جسم الدالة:
```

```
MS* CGame::negamax_alphabeta(int player, int alpha, int beta)
{
     MS \neq ms = new MS();
     int pos value = this->evaluatePosition2();
     if(pos value != -1){
          ms->score = pos_value;
          return ms;
     }
     ms->score = -INFINITE;std::list<Move> moveList;
     int theOtherPlayer;
     player == X ? theOtherPlayer = 0 : theOtherPlayer = X;
     this->generateMoves(moveList);
     while(!moveList.empty()){
          this->playMove(moveList.front().x, moveList.front().y, 
player);
          int score = -negamax alphabeta(theOtherPlayer, -beta, -
alpha)->score;
          this->unPlayMove(moveList.front().x, moveList.front().y);
          if(score > ms->score){
               ms->score = score;
               ms->x = moveList.front() .x;ms->y = moveList.front() .y;if (score > alpha){
                    alpha = score;
                    if (alpha >= beta)
                         break;
               }
          }
          moveList.pop_front();
     }
     ms->score = alpha;
     return ms;
 }
```
ثم نجعل الدالة play تستعمل الدالة alphabeta\_negamax لتولید حركة الحاسوب: void CGame::play(void){ if(this->m state ==  $PLAYING$ ) { if(this->m turn == 0){ //negamax alphabeta MS \*ms = negamax alphabeta(O, -INFINITY, +INFINITY); this->m board[ms->x][ms->y] = O; delete ms;

لتحمیل المشروع النھائي بكل الدوال:

 http://www.mediafire.com/?den8lfc2xr3imgb أو http://www.4shared.com/folder/ilQQUXIv/minimax.html

لا بد من ذكر أننا لم نستعمل الحد الأقصى للعمق المسموح للحاسوب تحلیله, لأن اللعبة بسیطة و لن يستغرق الحاسوب وقتا طويلا في تحلیل كل المستويات و كل الحركات الممكنة, لكن في لعبة أكثر تعقیدا مثل الشطرنج يجب وضع حد أقصى للعمق (depth(, يتم التحقق في أول الدالة alphabeta\_negamax أو أي دال ثانیة تم اختیارھا.

أعتذر عن كل الأخطاء الموجودة في الدرس و إن لم أتعمدھا و لم ألاحظھا و شكرا لكل كتاب المقالات التي اعتمدت علیھا كمراجع في كتابة الدرس.

انتھى.